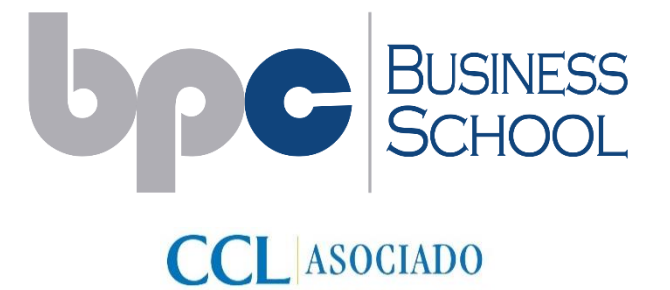

CÁMARA DE COMERCIO - LIMA

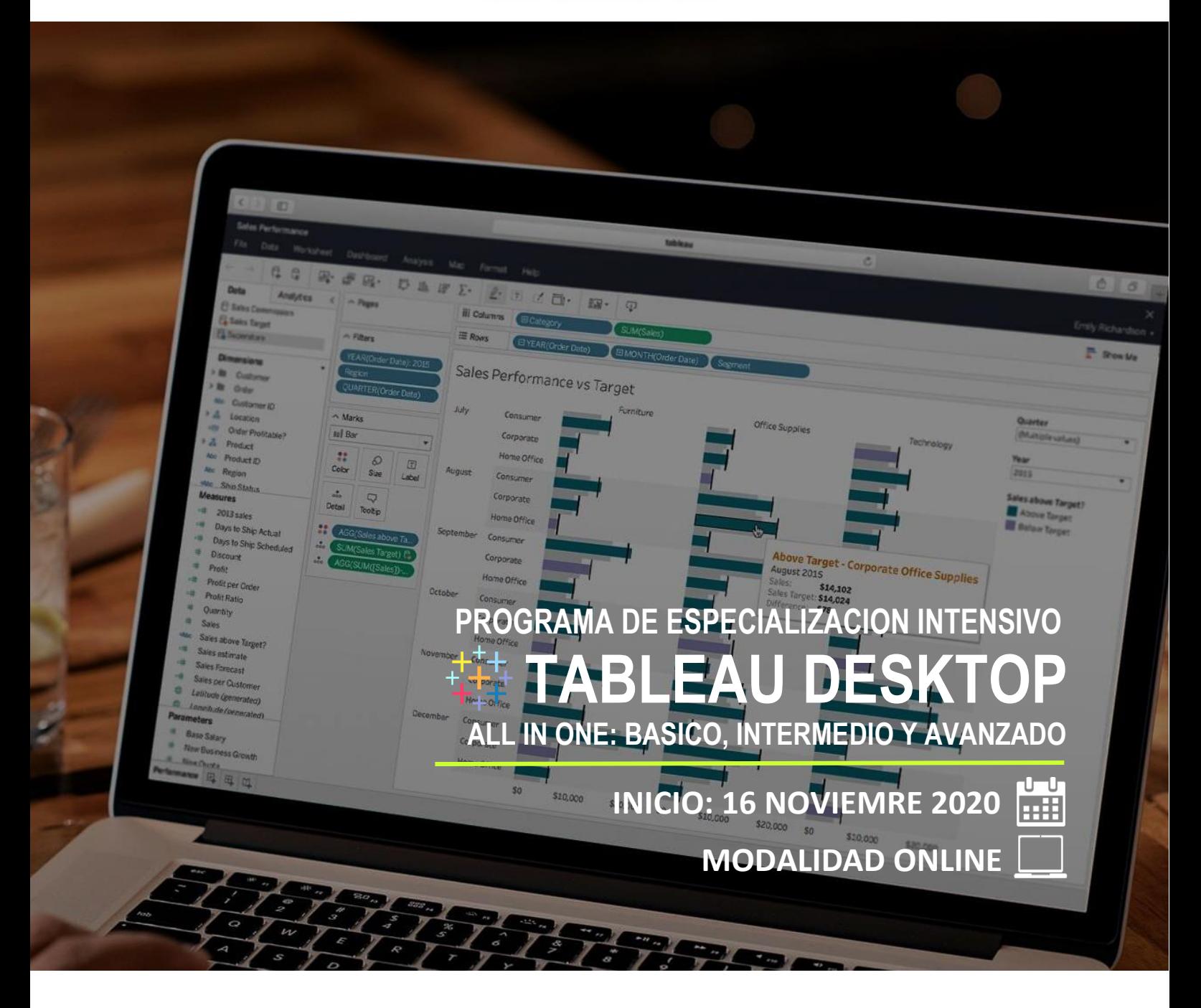

# PDE

**www.bpc.com.pe**

# **OBJETIVO**

Brindar a los participantes las técnicas y herramientas de análisis y visualización de datos en las organizaciones con el software Tableau y convertirlos en información útil para la toma de decisiones.

## TEMARIO

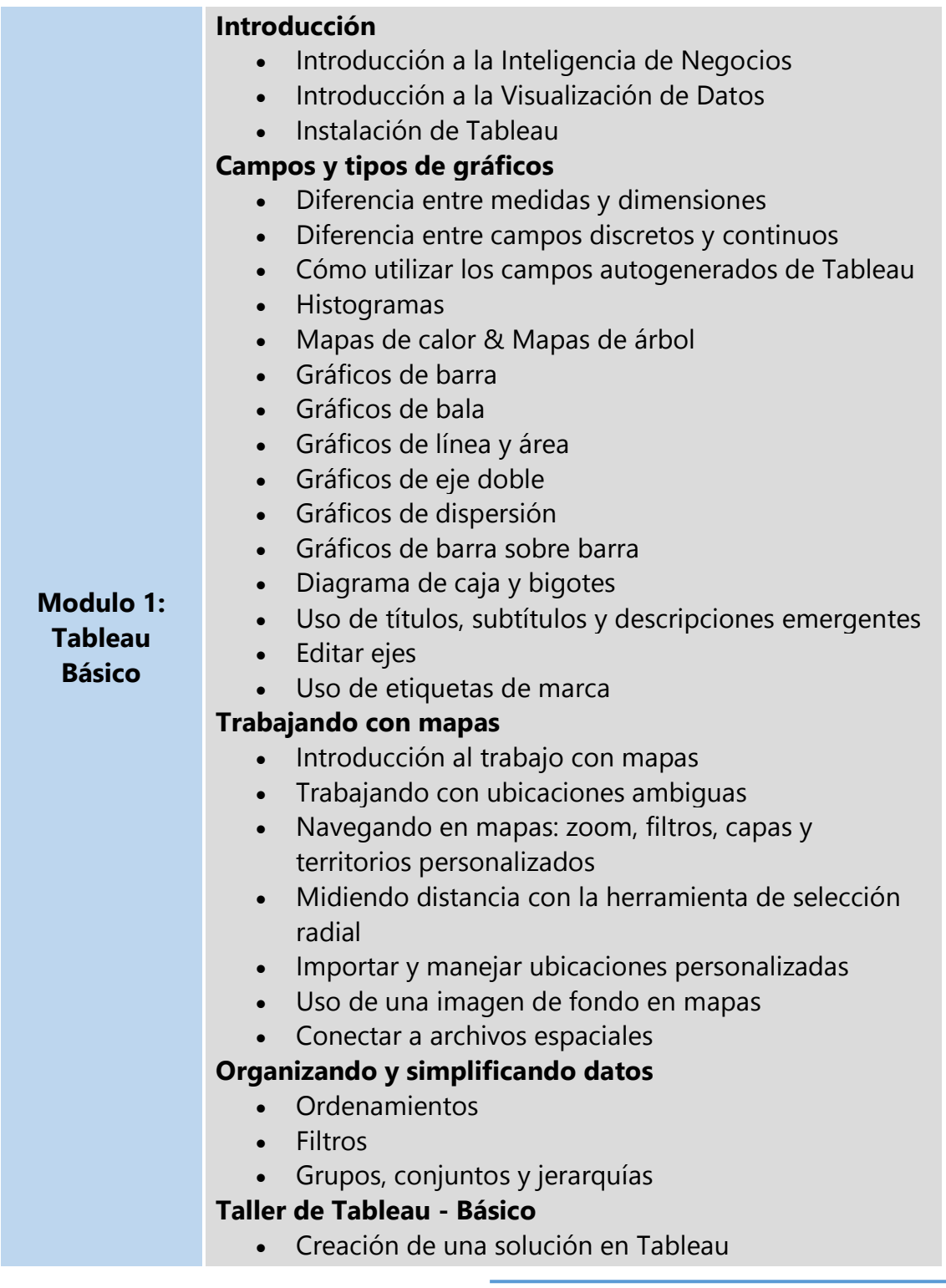

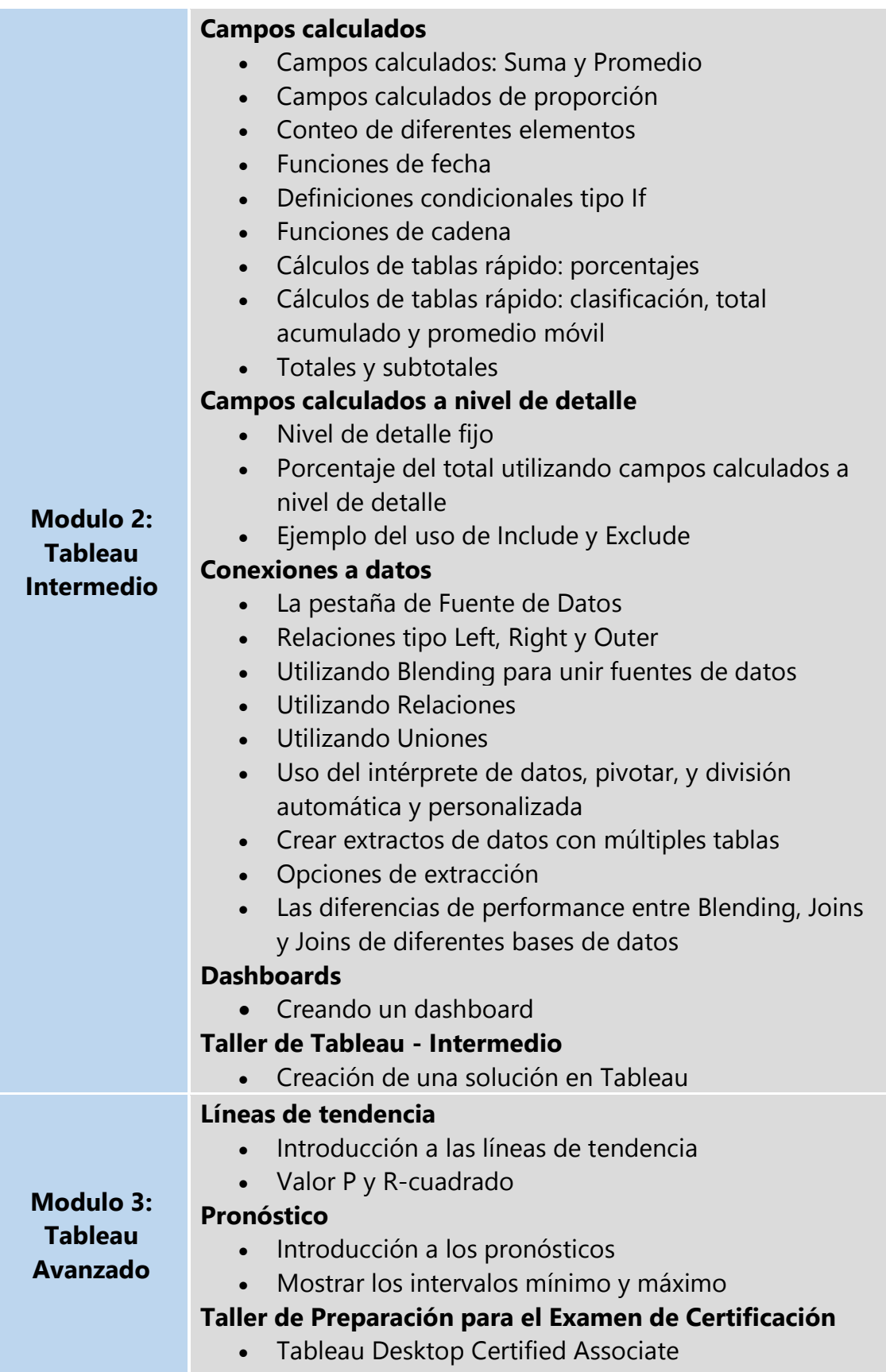

# DURACION

El programa de especialización intensivo en Tableau Desktop tiene una duración total de 48 horas académicas.

### EXPOSITOR [1]

#### **Ing. Nicolás Hidalgo**

Ingeniero Informático de la Pontificia Universidad Católica del Perú. Especialización en Business Intelligence - ESAN. Programa de Certificación Tableau Software: Analyst, Data Scientist, Data Steward, Designer, Site Administrator, Author, Consumer. Profesional con más de 12 años de experiencia liderando proyectos en Gestión y Análisis de la Información y Data Warehouse en empresas como Belcorp e IBM Perú. Docente de Posgrado en la Universidad Nacional Agraria La Molina en Análisis y Visualización de datos del Programa de Especialización en Big Data & Analytics. Actualmente se desempeña como Líder Técnico de Inteligencia de Negocios en BELCORP Perú.

## METODOLOGIA

Los temas y conceptos serán desarrollados en un lenguaje claro y simple. Las sesiones tendrán una gran orientación a los aspectos prácticos y propiciarán la activa participación de los asistentes. Para ello cada expositor debe integrar adecuadamente los siguientes aspectos metodológicos:

- $\checkmark$  Presentación y desarrollo conceptual y técnico de cada sesión.
- ✓ Orientación aplicativa y práctica de los temas y herramientas presentadas a través de: experiencias laborales, presentación de ejemplos reales y desarrollo de casos y ejercicios.
- ✓ Motivación apropiada a los asistentes buscando su participación activa mediante: intervenciones en clase, análisis de los temas, intercambio de experiencias, desarrollo de casos y ejercicios grupales e individuales.
- ✓ Asesoría en el desarrollo del proyecto final de los participantes.

# PLATAFORMA VIRTUAL

- ✓ Todas las sesiones de clases se realizan en tiempo real vía videoconferencia de manera interactiva entre los docentes y participantes.
- ✓ Grupos de trabajo en línea con asesoramiento del docente a cargo durante las sesiones de clase.
- $\checkmark$  Salas de reuniones virtuales para que los alumnos puedan realizar trabajos en horarios fuera de clase.
- $\checkmark$  Acceso a la plataforma virtual desde un dispositivo móvil, laptop o pc.
- ✓ Soporte técnico en el uso y acceso de la plataforma.
- ✓ Soporte técnico en el uso y acceso de la plataforma.<br>✓ Foros de consultas para trabajos encomendados por el docente.
- $\checkmark$  Capacidad máxima de 25 participantes.

# EVALUACION

Durante el desarrollo del programa de especialización la evaluación será en forma permanente a los participantes, quienes debe cumplir los siguientes **requisitos académicos mínimos**:

- $\checkmark$  Nota aprobatoria por curso: 14 (catorce).
- $\checkmark$  Asistencia a clases: 80%.
- $\checkmark$  Participación de clases activa (PC).
- $\checkmark$  Presentación de trabajos talleres (TR).
- $\checkmark$  Presentación y sustentación del proyecto final.

Los participantes que cumplan con los requisitos académicos mínimos recibirán:

- Un Diploma de Especialización en **"TABLEAU DESKTOP - ALL IN ONE: Básico, Intermedio y Avanzado"**, a nombre de **BPC Business School**. (\*)
- 03 certificados por los cursos que comprende la especialización en Tableau Desktop, **a nombre de BPC Business School**. (\*)
- A los tres primeros puestos se entregará una carta de reconocimiento al mérito.
- A los participantes que no cumplan con la totalidad de lo exigido, se les entregará una Constancia de Participación, detallando los cursos aprobados.

(\*) El participante debe haber aprobado satisfactoriamente todo el programa de especialización.

# DIRIGIDO A

El programa de especialización está dirigido a profesionales y técnicos egresados involucrados en las áreas de Marketing, Tecnologías de la Información, Gestión de Mercadeo o de Pronóstico, Proyectos de Inteligencia Comercial, Inteligencia de Riesgos, Inteligencia de Negocios y afines. Otros profesionales que deseen adquirir las técnicas y herramientas de análisis y visualización de datos en las organizaciones.

# REQUISITOS

A efectos de participar en el programa de especialización los postulantes deberán cumplir con los siguientes requisitos:

- Profesionales con estudios universitarios concluidos o por concluir.
- Profesionales con estudios técnicos (3 años) concluidos.

#### INVERSION

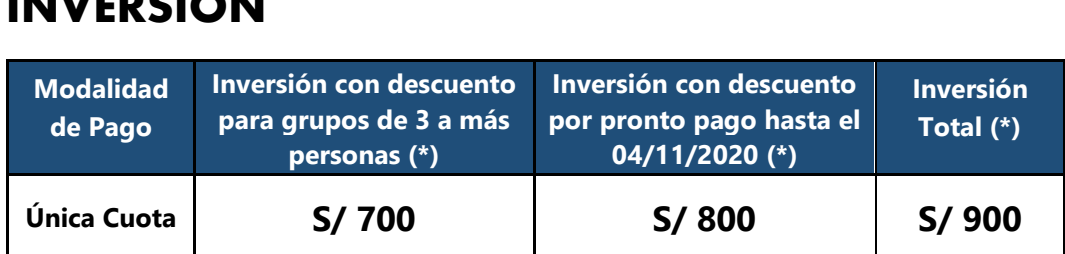

**(\*) Inversión incluye IGV.**

#### **Forma de Pago**

**Opción 1:** Los pagos se realizan vía depósito o transferencia a la **cuenta corriente en soles de Business Partner Company S.A.C. N° 194-2173721-0-76 del Banco de Crédito del Perú.** Para hacer transferencias desde otros bancos utilizar **código de cuenta interbancaria N° 002-194-002173721076-91.**

**Opción 2: Pago con tarjeta de crédito y/o débito mediante Pago Link (\*)**

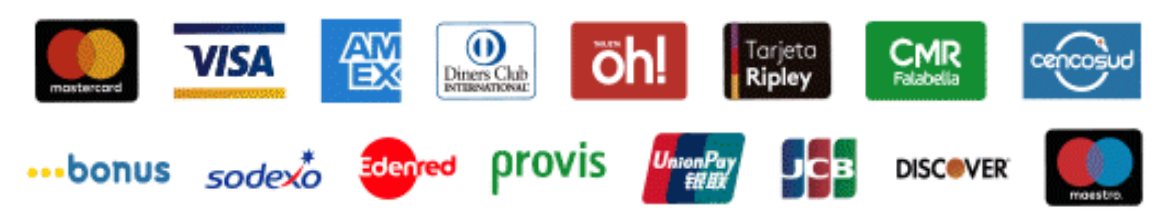

**(\*)** Previa coordinación al teléfono: 6851185 ó 993937937. Aceptamos todas las tarjetas de crédito y/o débito.

### INICIO Y HORARIO DE CLASES (2)

**Inicio de clases : 16 de Noviembre del 2020**

**Horario de clases :** lunes, miércoles y viernes de 7 pm a 10 pm

# INFORMES E INSCRIPCIONES

Teléfono: 685-1185 RPC y WhatsApp: 993937937 RPM y WhatsApp: 971110666 e-mail: [info@bpc.com.pe](mailto:info@bpc.com.pe) Web: [www.bpc.com.pe/especializaciones-business-school](http://www.bpc.com.pe/especializaciones-business-school)

(1) BPC Business School se reserva el derecho de cambiar algún docente por contingencias inesperadas. (2) BPC Business School se reserva el derecho de reprogramar la fecha de inicio al no completar la cantidad mínima de participantes.